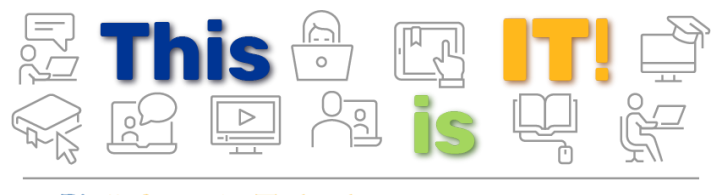

**PittInformationTechnology Student Newsletter** 

October 2019 | Volume 2, Issue 1

## Be Afraid ... Be Very Afraid.

You're invited to the Cybersecurity Scarehouse, the Halloween event that's sure to scare your socks off!

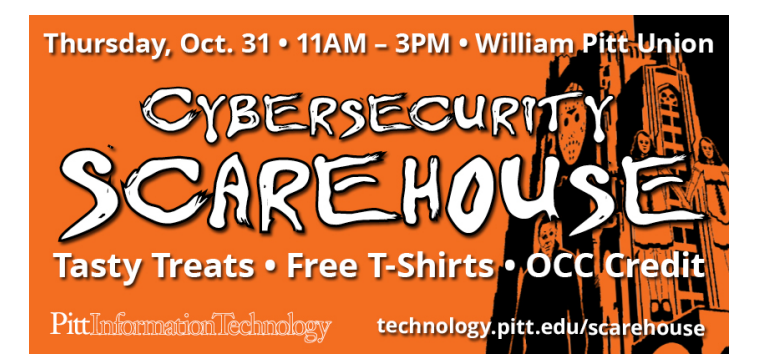

Collect passport stamps at information stations and learn about all things cybersecurity, such as the horrors of phishing scams and tips for social media awareness. Past the ballroom, enter the haunted Scarehouse for a ghoulish journey in the dark.

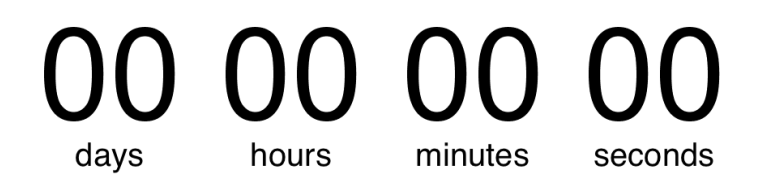

**[Save the Date: 10/31](https://cssd-communications.createsend1.com/t/j-l-cldcut-l-j/)**

# It's National Cybersecurity Awareness Month!

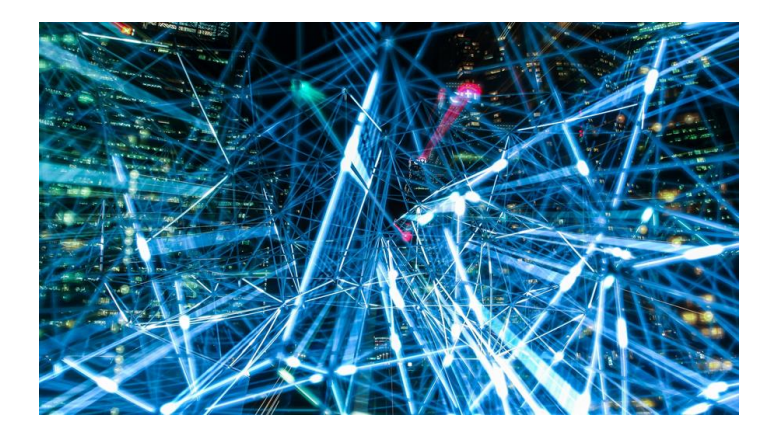

October is National Cybersecurity Awareness Month! We know that we need to be safe and secure online to avoid viruses, spyware, and phishing scams — but what does that actually mean? Pitt IT has compiled a list of safe computing guidelines for students so that you can protect your computer and your identity. Learn how to create strong passwords, get free security software, and transfer files safely.

**[Safe Computing for Students](https://cssd-communications.createsend1.com/t/j-l-cldcut-l-i/)**

### NEW FROM THE PANTHER BYTES BLOG

# Free Resources that Every Student Should *Get* or *Go To*

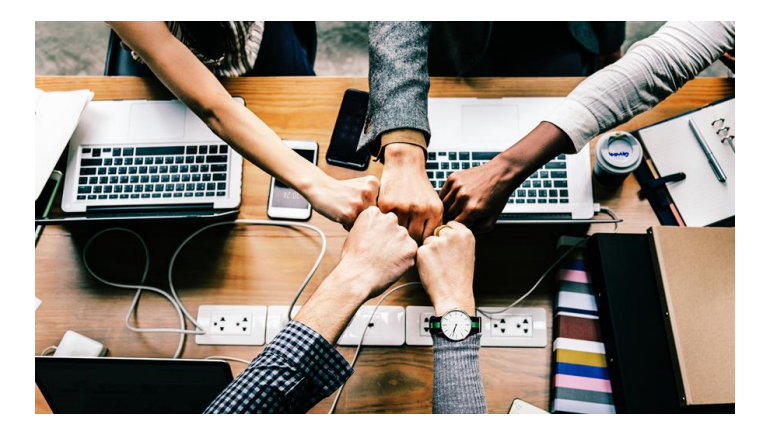

- 1. [Top Student IT Perks:](https://cssd-communications.createsend1.com/t/j-l-cldcut-l-h/) Gain Access to Free Cloud Storage and 70 Free Software Titles
- 2. [The 10 Essential Apps That Every Student Should](https://cssd-communications.createsend1.com/t/j-l-cldcut-l-k/) Have
- 3. [Discover the 70 Pitt Print Stations Located Across](https://cssd-communications.createsend1.com/t/j-l-cldcut-l-u/) **Campus**
- 4. [Get Lab Savvy](https://cssd-communications.createsend1.com/t/j-l-cldcut-l-o/): Learn About the Tech Features of Every Lab on Campus

**[Read the Panther Bytes Blog](https://cssd-communications.createsend1.com/t/j-l-cldcut-l-b/)**

Keep a look out for our National Cybersecurity Awareness Month blogs this October!

### TECH TIP

## Know Before You Go: Lab Line

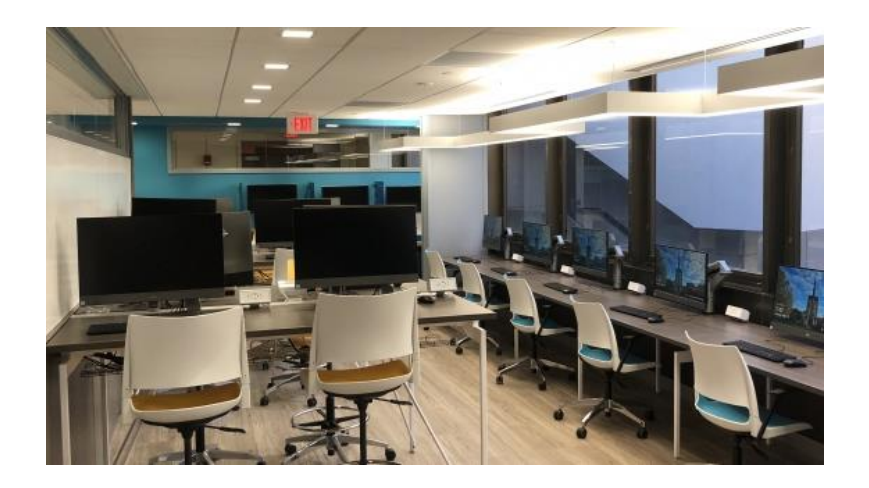

Have you ever rushed to a student computing lab to finish a paper that is due the next morning, only to discover that it's closed? Never go through this again with Lab Line: an online tool that lets you check lab availability. The tool shows if the lab is open, how many computers are available, and the operating systems of available computers. Lab Line is available on the Pitt IT website and on Pitt Mobile.

## Spread the Word

If you've found the IT tips and resources included in this newsletter to helpful, please share it with your friends on campus. Forward this message and let them know they can subscribe to future issues via the link below.

**[Sign up for the Student Newsletter](https://cssd-communications.createsend1.com/t/j-l-cldcut-l-x/)**

#### 24/7 IT Help Desk

- **Call** [412-624-HELP](https://cssd-communications.createsend1.com/t/j-l-cldcut-l-m/)
- **Submit** a [Service Request](https://cssd-communications.createsend1.com/t/j-l-cldcut-l-c/)
- **Chat** [with an Expert](https://cssd-communications.createsend1.com/t/j-l-cldcut-l-q/)
- **Email** [helpdesk@pitt.edu](mailto:helpdesk@pitt.edu)
- **Search** [How-To Articles](https://cssd-communications.createsend1.com/t/j-l-cldcut-l-a/)

#### Walk-In Support Desks

- **University Store on Fifth**
- **Litchfield Towers Lobby**

[Hours vary](https://cssd-communications.createsend1.com/t/j-l-cldcut-l-f/). Please bring your device's power cord and your Pitt ID with you.

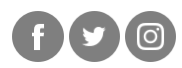

**University of Pittsburgh** Computing Services and Systems Development 717 Cathedral of Learning, Pittsburgh, PA 15260

You are receiving this email because you signed up for the Pitt IT Student Newsletter at a recent University event.

[Unsubscribe](https://cssd-communications.createsend1.com/t/j-u-cldcut-l-s/)